### **University of New Orleans [ScholarWorks@UNO](https://scholarworks.uno.edu?utm_source=scholarworks.uno.edu%2Ftd%2F2506&utm_medium=PDF&utm_campaign=PDFCoverPages)**

[University of New Orleans Theses and Dissertations](https://scholarworks.uno.edu/td?utm_source=scholarworks.uno.edu%2Ftd%2F2506&utm_medium=PDF&utm_campaign=PDFCoverPages) **Dissertations** [Dissertations and Theses](https://scholarworks.uno.edu/etds?utm_source=scholarworks.uno.edu%2Ftd%2F2506&utm_medium=PDF&utm_campaign=PDFCoverPages)

Summer 8-6-2018

# Assessing Apache Spark Streaming with Scientific Data

Janak Dahal jdahal@uno.edu

Follow this and additional works at: [https://scholarworks.uno.edu/td](https://scholarworks.uno.edu/td?utm_source=scholarworks.uno.edu%2Ftd%2F2506&utm_medium=PDF&utm_campaign=PDFCoverPages) Part of the [Other Computer Sciences Commons](http://network.bepress.com/hgg/discipline/152?utm_source=scholarworks.uno.edu%2Ftd%2F2506&utm_medium=PDF&utm_campaign=PDFCoverPages)

#### Recommended Citation

Dahal, Janak, "Assessing Apache Spark Streaming with Scientific Data" (2018). *University of New Orleans Theses and Dissertations*. 2506. [https://scholarworks.uno.edu/td/2506](https://scholarworks.uno.edu/td/2506?utm_source=scholarworks.uno.edu%2Ftd%2F2506&utm_medium=PDF&utm_campaign=PDFCoverPages)

This Thesis is brought to you for free and open access by the Dissertations and Theses at ScholarWorks@UNO. It has been accepted for inclusion in University of New Orleans Theses and Dissertations by an authorized administrator of ScholarWorks@UNO. The author is solely responsible for ensuring compliance with copyright. For more information, please contact [scholarworks@uno.edu](mailto:scholarworks@uno.edu).

Assessing Apache Spark Streaming with Scientific Data

A Thesis

Submitted to the Graduate Faculty of the University of New Orleans In partial fulfillment of the Requirements for the degree of

> Master of Science in Computer Science

> > By

#### Janak Dahal

B.S. University of New Orleans, 2012

July, 2018

Dedication

I dedicate this thesis work to my wife and newborn child.

## Acknowledgments

I would like to present my gratitude towards my supervisor Dr. Mahdi Abdelguerfui for his continuous support and guidance at every level throughout the process of this Thesis work. I would like to thank Dr. Elias Ioup for his valuable advice and knowledge about the direction of this project, and Dr. Shaikh M Arifuzzaman and Dr. Tamjidul Hoque for reviewing the manuscript and suggesting changes. I would like to appreciate Dr. Vassil Roussev and Dr. Shengru Tu for their productive coursework in different classes relating to distributed systems.

I would also like to present my appreciation towards all my coworkers and lab partners at Cannizaro Livingston Gulf States Center for Environmental Informatics (GulfSCEI).

As an effort to further grow this research, I would like to take these findings and use them to solve real-world problems.

# **Contents**

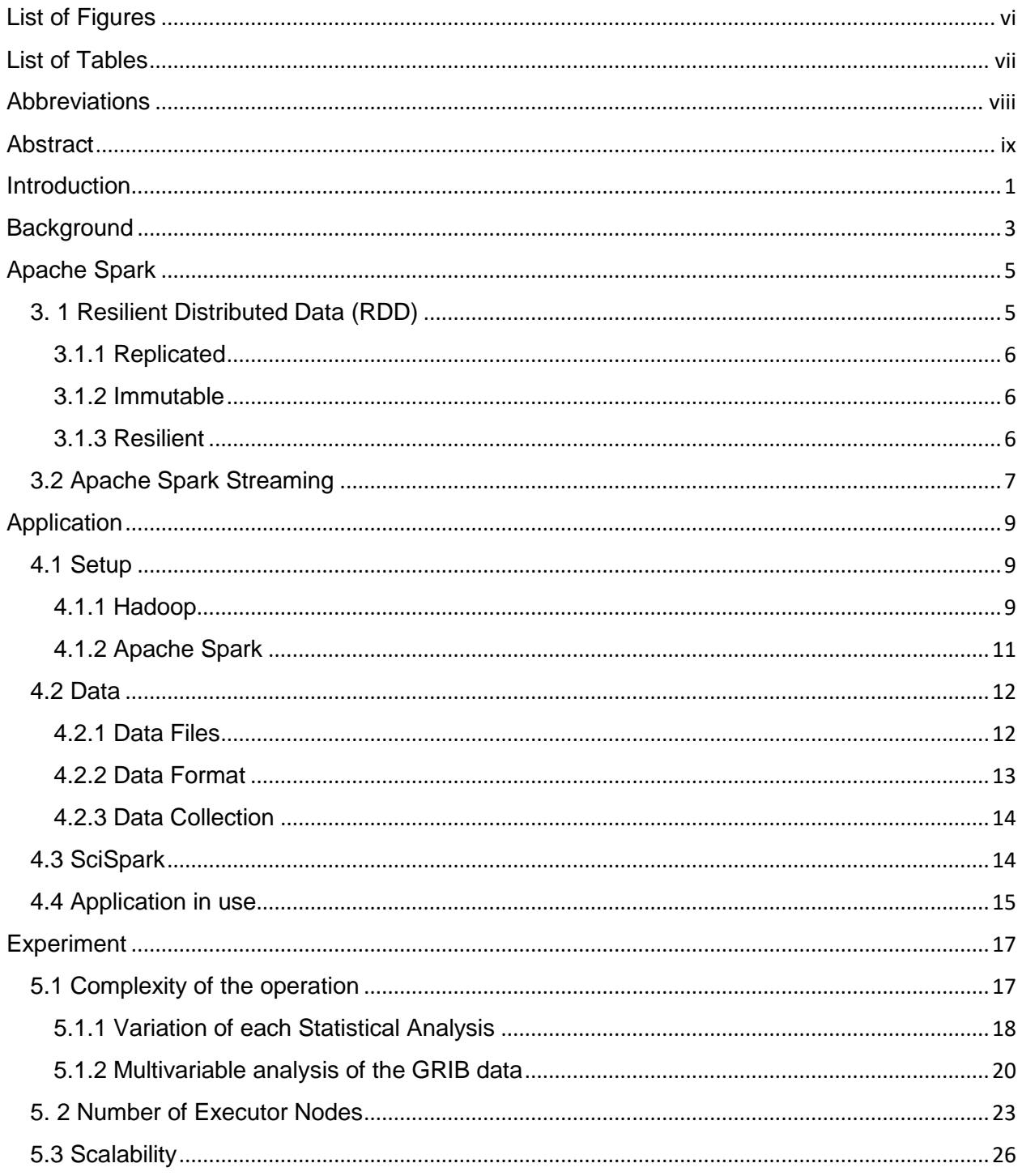

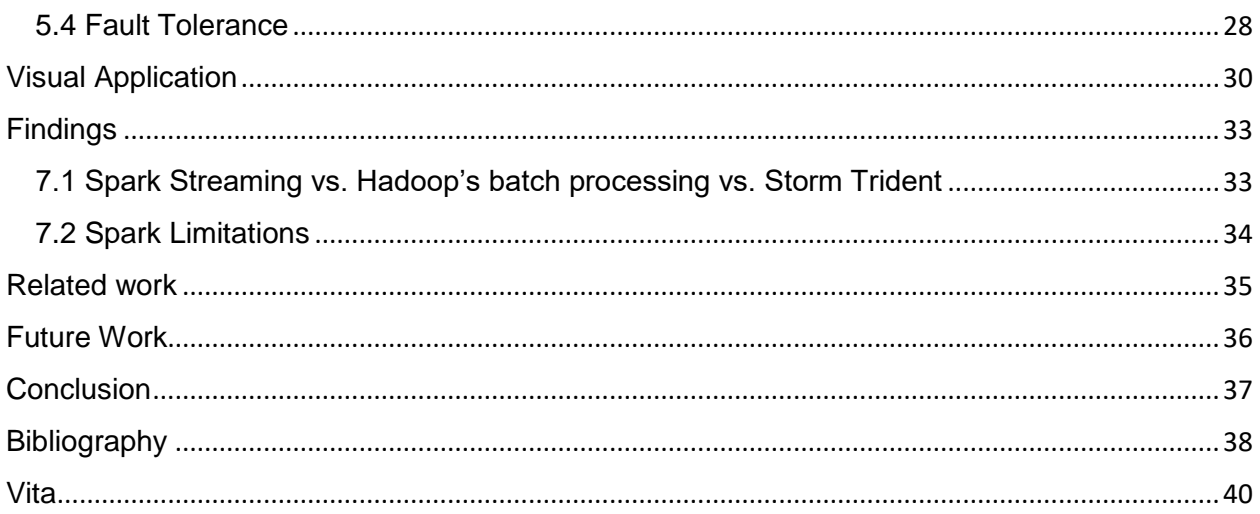

# <span id="page-6-0"></span>List of Figures

<span id="page-6-1"></span>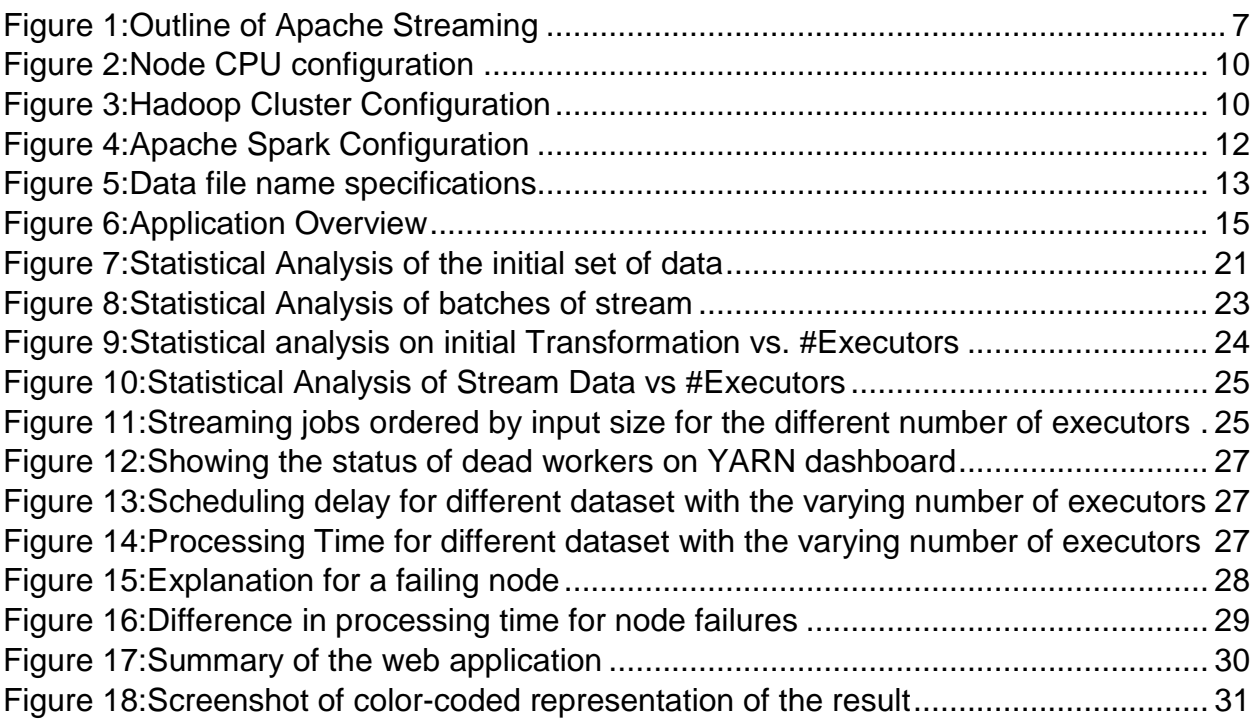

# List of Tables

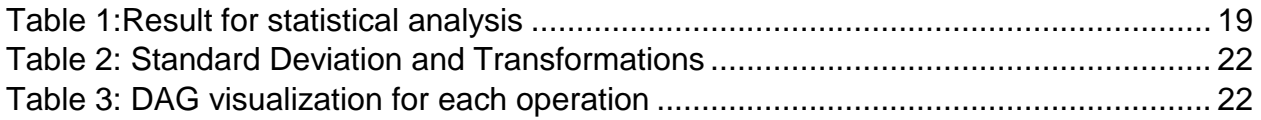

# <span id="page-8-0"></span>Abbreviations

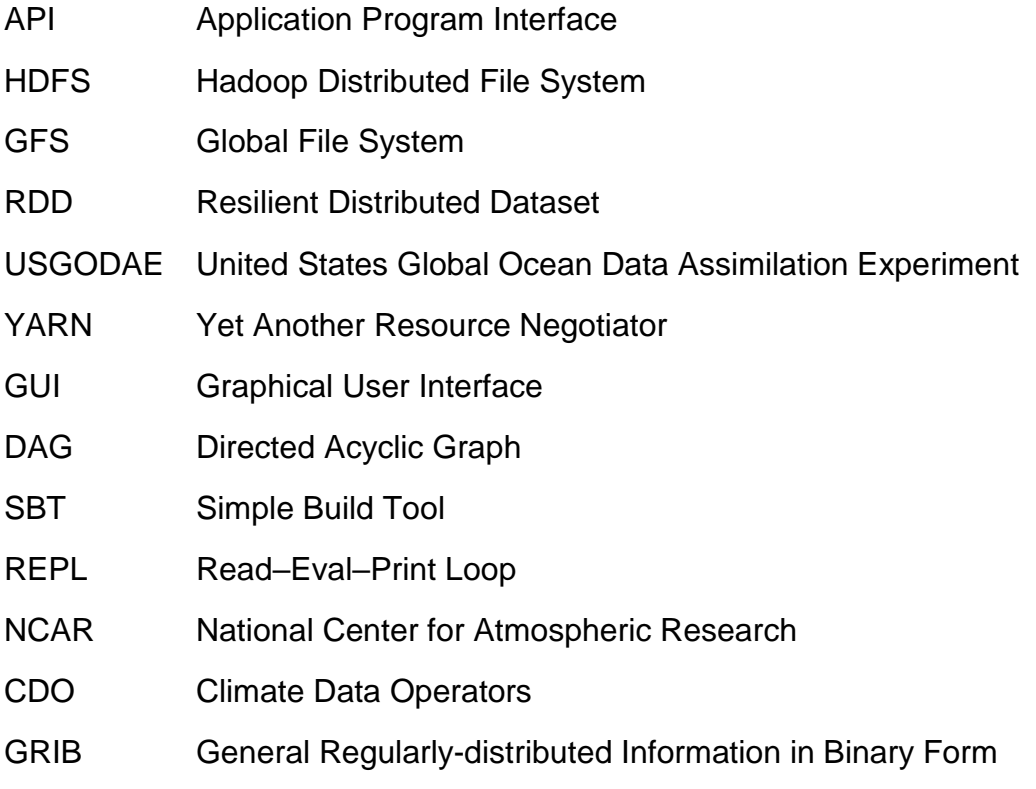

# <span id="page-9-0"></span>Abstract

Processing real-world data requires the ability to analyze data in real-time. Data processing engines like Hadoop come short when results are needed on the fly. Apache Spark's streaming library is increasingly becoming a popular choice as it can stream and analyze a significant amount of data. To showcase and assess the ability of Spark various metrics were designed and operated using data collected from the USGODAE data catalog. The latency of streaming in Apache Spark was measured and analyzed against many nodes in the cluster. Scalability was monitored by adding and removing nodes in the middle of a streaming job. Fault tolerance was verified by stopping nodes in the middle of a job and making sure that the job was rescheduled and completed on other node/s. A full stack application was designed that would automate data collection, data processing and visualizing the results. Google Maps API was used to visualize results by color coding the world map with values from various analytics.

Keywords: Hadoop, Streaming, Apache Spark, real-time processing, fault tolerance, cluster, scalability, latency, nodes, SciSpark, RDD

# <span id="page-10-0"></span>Introduction

Processing and analyzing data in real time can be a challenge because of its size. In the current age of technology, data is produced and continuously recorded by a wide range of sources. According to a marketing paper published by IBM in 2017, as of 2012, 2.5 quintillion bytes of data was generated every day, and 90% of the world data was created since 2010 [1]. With new satellites, sensors, websites, etc. coming into existence every day, data is only bound to grow exponentially. Not only these new mediums but also the users who interact with them are producing data at an enormous rate. With the internet reaching to new nooks and corners of the world, sources of potential data are ever growing. As more data keep coming into existence, the necessity of a system that can analyze it in real-time becomes even more imminent. Although the concept of batch processing (using multiple commodity machines in a truly distributed setting) was a revolution when it first came into existence, it might not be a complete solution to bigdata-needs anymore as the demand for real-time-processing is gaining momentum. Realtime computation can be applicable in many areas from banking, marketing to social media. Identifying and blocking fraudulent banking transactions require quick actions by processing vast amounts of data and producing quick results. Sensitive and illegal posts on social media can be quickly removed to nullify the adverse effects on its users.

Weather data, like the one used in this research, can be analyzed in real time to detect or predict different climatic conditions.

# <span id="page-12-0"></span>**Background**

The notion of using commodity machines as a computational power came into existence with the advent of Google File System (GFS). It introduced a distributed file system that excelled in performance, scalability, reliability, and availability [2]. As this truly distributed and replicated file system became rigidly stable, the next step in the ladder was to be able to process the data stored in it. For this, Google introduced MapReduce as a programming model and published a paper with an implementation for processing large datasets [3]. This new parallel programming model demonstrated the ability to write small programs (map and reduce classes) for processing big data. It introduced the concept of taking computation to the data and thus nullifying the effect of network bottleneck on batch processing by not having to move the input data between nodes. Hadoop is the most popular MapReduce framework today, but it has its limitations. The most prominent shortcoming of Hadoop lies in the iterative data-processing [4]. To extend Hadoop beyond conventional batch processing requires various third-party libraries. Storm can be used along with Hadoop to accomplish real-time processing [5]. Other libraries like Hive, Giraph, HBase, Flume, Scalding, etc. are designed to tackle specific operations like querying, graphing, etc. Managing these different libraries can be time-consuming from a development point of view.

With Hadoop's limitation in mind, a new application called Spark was designed that would reuse a working set of data across multiple operations [4]. More iterative the process,

3

more efficient was the job running on Apache Spark. Also, the processing libraries are directly written over its core that provide streaming, querying and graphing operations [4]. Spark Streaming has become widely popular and accepted library to run real-time processing-jobs. This library allows applications to stream data from different sources and with its general code base, it boasts that if it can be stored, then it can be streamed [6]. Some of the most popular streaming sources include Kafka, Flume, Twitter, HDFS, etc. Data can be streamed into the streaming job from one source or multiple sources as they can be unified into a single stream. For the application designed for this research, data is streamed from the Hadoop File System (HDFS).

# <span id="page-14-0"></span>Apache Spark

Introduced through a paper published in 2010, Spark is a cluster computing framework that uses a read only collection of objects called Resilient Distributed Datasets (RDDs) that let users perform in-memory calculation on large clusters [7]. RDDs are fault-tolerant, parallel data structures which makes it possible to explicitly persist intermediate results in memory, control their partitioning to optimize data placement, and manipulate them using a rich set of operators [7]. As the intermediate results are stored in memory, iterative analytics like PageRank calculation, k-means clustering and linear regression become much more efficient in Spark compared to Hadoop [5].

## <span id="page-14-1"></span>3. 1 Resilient Distributed Data (RDD)

RDD is defined as a collection of elements partitioned across different nodes in a cluster than be operated on in parallel [7]. From a user's point of view, it looks like any other data structure, but behind the scenes, it performs all the operations necessary to run in a distributed framework. Failures across large clusters are inevitable, so the RDDs in Spark were designed with fault tolerance in mind. Since most of the operations in Spark are lazy (no operations are run on data unless an action like collect, reduce, etc. is called), the operations on the RDDs are stored in the form of Directed Acyclic Graph(DAG). DAG is a collection of functional lineage like map, filter, etc. and this awareness of the functional lineage makes it possible for Spark to handle node failures gracefully [7]. These RDDs drive the streaming framework in Apache Spark. They have the following properties that make sure the Apache Spark Streaming maintains its integrity:

### <span id="page-15-0"></span>3.1.1 Replicated

RDDs are split between various data nodes in a cluster. Replicas are also spread across the cluster to make sure that the system can recover from any aftermath of the node crash. Processing occurs on nodes in parallel, and all RDDs are stored in memory in each node.

### <span id="page-15-1"></span>3.1.2 Immutable

When an operation is performed on an RDD, the original RDD is not changed, but instead, a new RDD is created because of that operation [7]. Only two operations are performed on an RDD namely transformation and action. A transformation would transform the RDD into a new RDD whereas an action which would get the data from the RDD.

### <span id="page-15-2"></span>3.1.3 Resilient

The resiliency pertains to the replication of the data and storing the lineage of operation on RDDs. When a worker node crashes, the state of the RDD can be regenerated by running the same set of transformations to reach the current state of the RDD [7].

### <span id="page-16-0"></span>3.2 Apache Spark Streaming

In many real-world applications, data can often get stale very quickly as it is time sensitive. So, to make the most of such data, it must be analyzed on time. For example, if a banking website starts generating piles of 500 errors, the potential of incoming request crashing the server must be evaluated in real time. Traditional MapReduce is not a viable solution for such cases as it is mostly suited for offline batch processing where results are not associated with any latency [4]. If the input data is repeatedly produced in discrete sets, multiple passes of the map and reduce tasks would create overhead which can be eliminated by using Spark instead. Apache Spark Streaming lets the program store results in an intermediate data-form within the memory, and when new data arrives as another discrete set, it is batched to perform transformations on them quickly and efficiently [4].

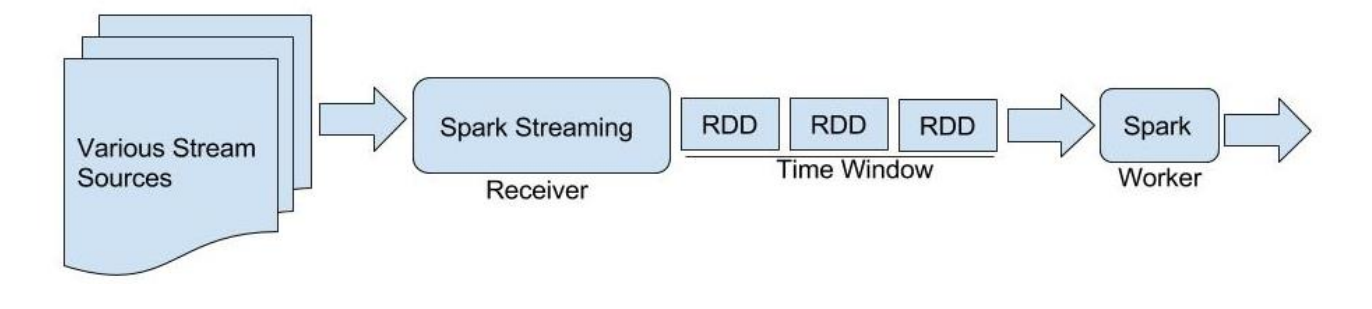

*Figure 1:Outline of Apache Streaming*

<span id="page-16-1"></span>Data can be streamed into Apache Spark streaming framework from various sources like Kafka, flume, twitter, HDFS, etc. [8] A receiver must be instantiated and hooked up with the streaming source to start the flow of data. One receiver can only stream data from one input source, and if we have multiple stream sources, then we can union them so that they can be processed as a single stream [9]. Once the receiver starts receiving the data from the streaming source, spark stores the data into a series of RDDs delineated by a specified time window. After this time, the data is passed into the spark core for processing. To start a Spark Streaming job, it needs at least two cores, one that receives the data as a stream and one that processes the data.

# <span id="page-18-0"></span>Application

The goal of this application is to be able to run queries on a large dataset and produce results in a certain amount of time which is a magnitude of times faster than running the application in a traditional batch processing fixture. Apache Spark is chosen as a platform to write the application because of its streaming library. Data will be streamed into a streaming job from HDFS. Data is collected from USGODAE data catalog and then processed and stored in the HDFS. The application will stream new data within the configurable window of time and run transformation/s and action/s to generate the results. Various steps were involved in the process to accomplish such an application.

### <span id="page-18-1"></span>4.1 Setup

#### <span id="page-18-2"></span>4.1.1 Hadoop

Although Hadoop is not required to run Spark, it was installed because the application reads data from HDFS. Hadoop was first installed on a single node setting, and then other nodes were added one at a time. Each time a node was added, the sample MapReduce tasks were run to make sure that the job was making use of all the nodes. Five nodes with identical computational power were used to create the cluster. Each node has the following configuration:

| Architecture:                   | x86_64         |  |  |  |
|---------------------------------|----------------|--|--|--|
| $CPU op-mode(s):$               | 32-bit, 64-bit |  |  |  |
| Byte Order:                     | Little Endian  |  |  |  |
| $CPU(s)$ :                      | 16             |  |  |  |
| On-line $CPU(s)$ list: $0-15$   |                |  |  |  |
| Thread(s) per core:<br>$\sim$ 2 |                |  |  |  |
| Core(s) per socket:             | 4              |  |  |  |
| $Socket(s)$ :                   | 2              |  |  |  |
| NUMA node(s):                   | 2              |  |  |  |
| Vendor ID:                      | AuthenticAMD   |  |  |  |
| CPU family:                     | 21             |  |  |  |
| Model:                          | 2              |  |  |  |
| Stepping:                       | 0              |  |  |  |
| CPU MHz:                        | 3100.086       |  |  |  |
| BogoMIPS:                       | 6199.91        |  |  |  |
| Virtualization:                 | AMD-V          |  |  |  |
| L1d cache:                      | 16K            |  |  |  |
| L1i cache:                      | 64K            |  |  |  |
| L2 cache:                       | 2048K          |  |  |  |
| L3 cache:                       | 6144K          |  |  |  |
| NUMA node0 CPU(s):              | $O - 7$        |  |  |  |
| NUMA node1 CPU(s):              | $8 - 15$       |  |  |  |

*Figure 2:Node CPU configuration*

<span id="page-19-0"></span>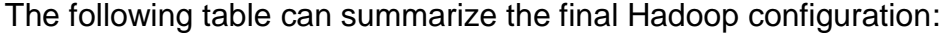

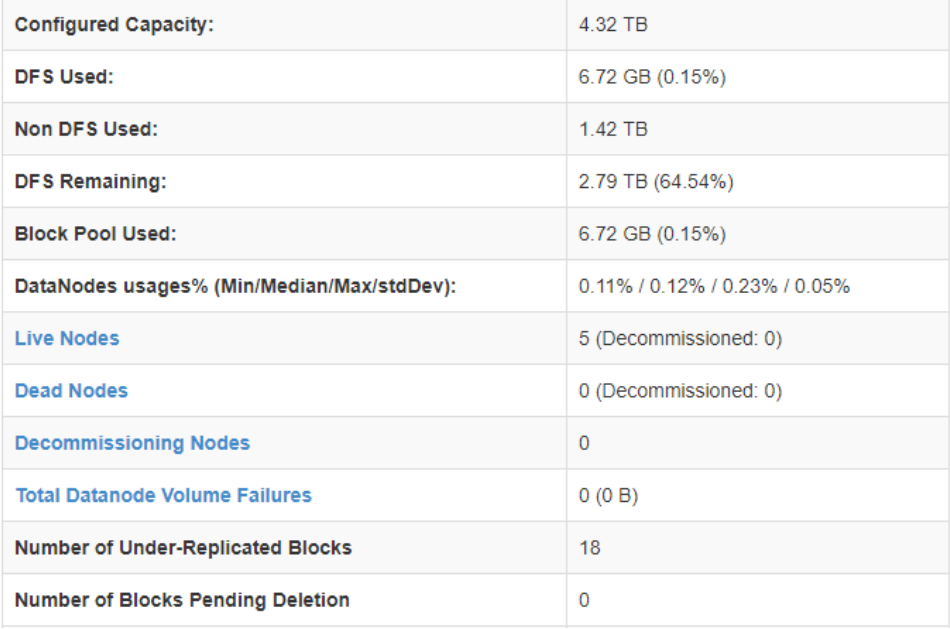

<span id="page-19-1"></span>*Figure 3:Hadoop Cluster Configuration*

#### <span id="page-20-0"></span>4.1.2 Apache Spark

Apache spark was installed along with SBT and Scala. SBT would be used to build the Scala projects. Scala was used as the programming language of choice to write streaming jobs. Spark was installed in the same way as Hadoop by starting with a single node and adding one node at a time. Two workers instances (SPARK\_WORKER\_INSTANCES=2) ran on each terminal to utilize dual CPUs. Each worker was set up to utilize up to 15GB memory (SPARK\_WORKER\_MEMORY=15GB) and up to 16 cores (SPARK\_WORKER\_CORES=16). Hadoop File System(HDFS) was set up on each of the nodes. YARN, which works as a resource manager and a dashboard to visualized and summarize the metrics, was running on the driver node. REPL environment or Sparkshell was set up in each node to make sure that the debugging would be swift when a transformation would need to be performed on a set of data. The following figure summarizes the Apache Spark Installation:

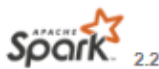

## Soork Spark Master at spark:// 111 112 112 1077

URL: spark:// 2007 37077 Alive Workers: 10 Cores in use: 160 Total, 0 Used Memory in use: 150.0 GB Total, 0.0 B Used Applications: 0 Running, 53 Completed Drivers: 0 Running, 0 Completed **Status: ALIVE** 

#### **Workers**

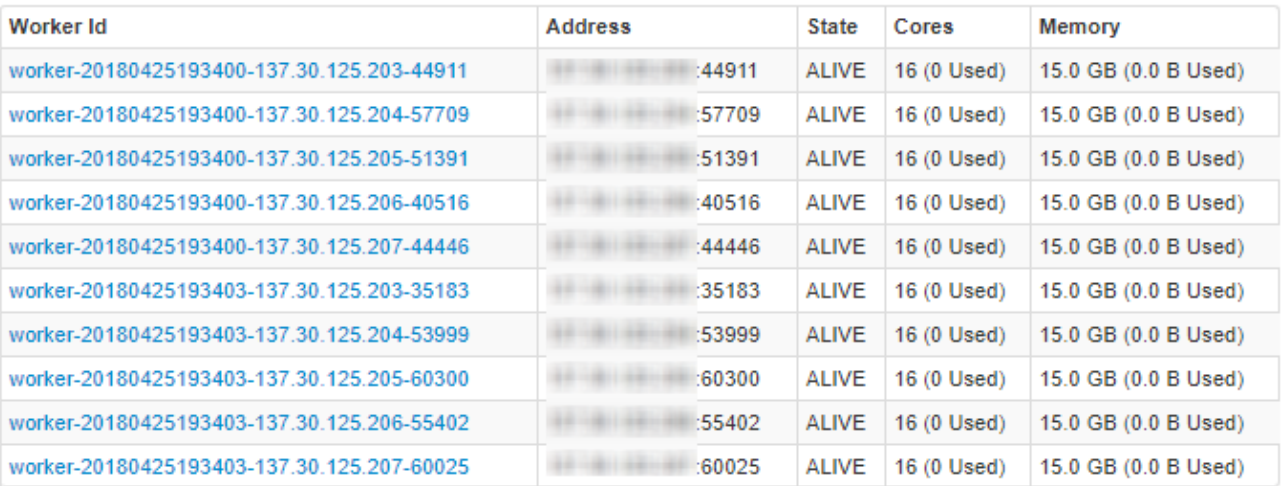

#### *Figure 4:Apache Spark Configuration*

#### <span id="page-21-2"></span><span id="page-21-0"></span>4.2 Data

#### <span id="page-21-1"></span>4.2.1 Data Files

Data is generated every 6 hours by an oceanographic model (NAVGEM-Navy Global Environmental Model) that predicts various environmental variables for the next 24 hours to 180 hours. The number of output files from the model depends on the type of variable. The data is generated for 198 different variables which cover the entire world with the discreteness of .5 degrees coordinates interval. The model generates multiple files with the results, and each file only contains data for a single variable which is denoted by the file name. The complete set of data for ten years was about 110TB, but there was

only about 4.5 TB disk space available in the distributed file storage, so only four variables were included for the sake of this experiment. They are ground sea temperature, pressure, air temperature and wind. Panoply [10] was used a GUI to visualize the input data and resulting data.

#### <span id="page-22-0"></span>4.2.2 Data Format

The file name for a model result is in the following format:

ProductKey°AAAA\_BBBB\_CCCCCDDEEFFFFFFFFFF\_GGGG\_HHHHHH-IIIIIIJ...J

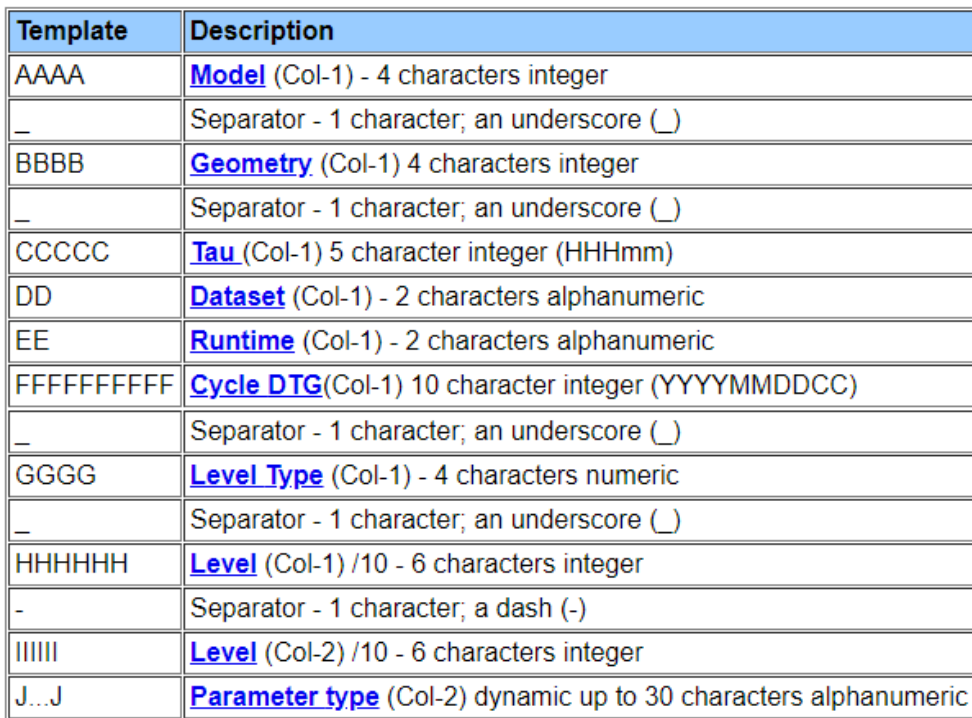

#### *Figure 5:Data file name specifications*

<span id="page-22-1"></span>This data covers the entire world, so the size of the data array is 361 x 720 where 361 represents all latitude points from -90 degrees north to +90 degrees north with .5 degrees increments, whereas 720 represents all longitude points from 360 degrees east to 0 degreesNeast with 0.5 degrees increments as well.

#### <span id="page-23-0"></span>4.2.3 Data Collection

Data collection was achieved with various steps. All the steps are defined in the list below:

- i. A Java program would download the data into the filesystem. The parameter type (Part J) in filename above was used to choose the files before downloading them.
- ii. NCAR Command Language was used to convert the data from GRIB format into the NetCDF3 data format (This changed the variable name by abbreviating them, so an enum class was written to map the abbreviations with the original variable names) [11].
- iii. CDO (Climate Data Operators written by the Max Planck Institute for Meteorology) was used to merge the data files [12]. So, each file could contain data for multiple variables.
- iv. Files were copied to the HDFS using standard HDFS commands.
- v. A bash script was written to complete process ii iv.

### <span id="page-23-1"></span>4.3 SciSpark

This application extends the functionality of the SciSpark project by changing its open source code as needed. SciSpark library facilitated the process by mitigating the necessity to write wrapper classes to represent GRIB. The library provided a class called SciTensor that represented NetCDF data and implemented all basic mathematical operations like addition, subtraction, multiplication, etc. [13] New functions were added to SciTensor class to calculate max, min, and standard deviation. Other significant changes included logic to account for missing variable in a dataset. For multivariable analysis, logic was added to create unique names for x and y axes when creating NetCDF result file with more than one variable. RDDs of type SciTensor were created using this library and fed into the spark streaming queue.

### <span id="page-24-0"></span>4.4 Application in use

The application streams new files from a location in HDFS and writes the results back to HDFS. The job runs with a configurable time window and performs transformations and action on all the RDDs accumulated on that time-frame. QueueStream API in Apache Spark was used to read the stream of new RDDs inside the streaming job. New RDDs are represented as a Discretized Stream (DStream) of type SciTensor. Spark Streaming API defines DStream as a fundamental abstraction in Spark Streaming and is a continuous sequence of RDDs (of the same type) [14].

The following figure summarizes the outline of the application:

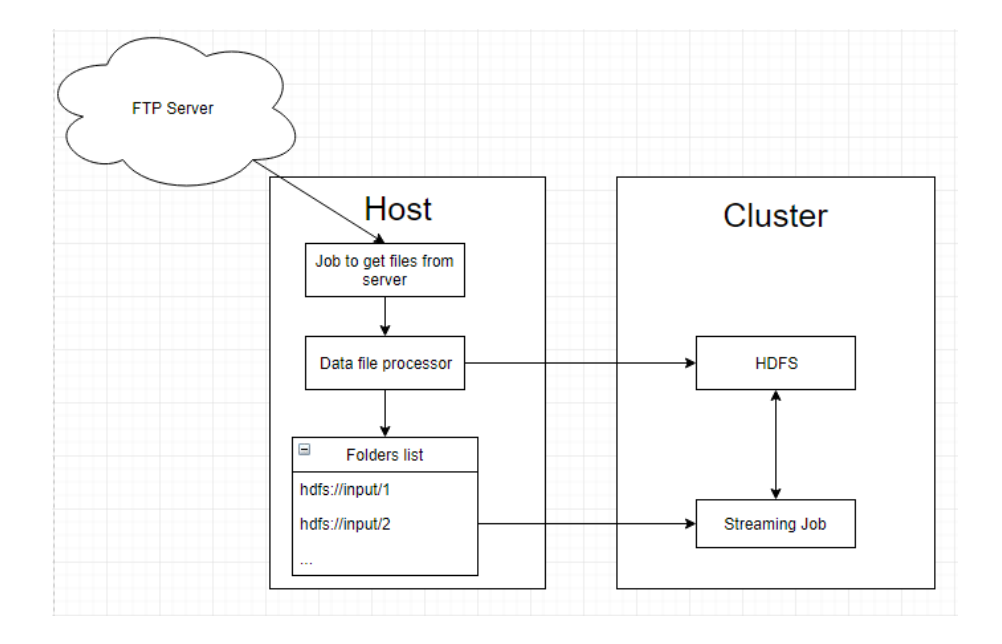

<span id="page-24-1"></span>*Figure 6:Application Overview*

A scheduled job running on the host would run every hour to download new data from the FTP server. After the download is completed, the data is processed and uploaded to HDFS. The streaming job running on the cluster would process these new files and update the result. The website running on a separate server would poll the result file and visualize the data over a Google Map.

# <span id="page-26-0"></span>Experiment

Statistical analysis is one of the standard operations that programmers use in Apache Spark Streaming to generate summary results in real-time. Following properties of a streaming framework were analyzed:

### <span id="page-26-1"></span>5.1 Complexity of the operation

This metric would evaluate and measure two significant steps in the streaming process namely transformation and action. Multiple mathematical queries were designed with a varying level of complexity and, jobs were run to measure the performance of Apache Spark Streaming. For example, Average, maximum and minimum are more straightforward mathematical operation whereas standard deviation can be regarded as a more complex one. The following statistical analyses were performed:

- 1. Mean
- 2. Max
- 3. Min
- 4. Standard deviation

Once a user submits the streaming job, it cannot be changed throughout the lifetime of that job. The input sizes per streaming window for each job were approximately 180MB, 500MB, 1GB, and 2GB. 6 hours streaming window was set for the streaming process because the input data is produced by the model every 6 hours.

17

#### <span id="page-27-0"></span>5.1.1 Variation of each Statistical Analysis

Since GRIB1 data represents values in 361 x 720 2D arrays and the values are scattered across multiple files, to calculate aggregate for each index, same indices across multiple files were aggregated. To calculate aggregate results for each latitude and longitude points, 361 and 720 more values in each file needed to be aggregated respectively. Moreover, calculating one single aggregate result for all the values in all the files increased the complexity of operation as it had to aggregate more values.

Following list shows the variation in statistical analysis in ascending order of complexity.

- 1. One result for each combination of latitude and longitude points.
- 2. One result for each latitude points.
- 3. One result for each longitude points.
- 4. One single aggregate result for all data points.

The table below shows the average execution time for each variation of all four-statistical analysis. It shows that the complexity of operation is directly proportional to the execution time. More transformations were required on data when running with variation 2, 3 and 4. Each additional transformation increased the length of the DAG and thus increased the execution time.

| Variation      | Dataset Size | DAG Length | Execution time (s) |  |
|----------------|--------------|------------|--------------------|--|
| $\mathbf{1}$   | 180MB        | 5          | 22                 |  |
|                | 500MB        | 5          | 37                 |  |
|                | 1GB          | 5          | 49                 |  |
|                | 2GB          | 5          | 81                 |  |
| $\overline{2}$ | 180MB        | 6          | 23                 |  |
|                | 500MB        | 6          | 41                 |  |
|                | 1GB          | 6          | 51                 |  |
|                | 2GB          | 6          | 101                |  |
| 3              | 180MB        | 6          | 22                 |  |
|                | 500MB        | 6          | 43                 |  |
|                | 1GB          | 6          | 60                 |  |
|                | 2GB          | 6          | 117                |  |
| 4              | 180MB        | 7          | 42                 |  |
|                | 500MB        | 7          | 87                 |  |
|                | 1GB          | 7          | 133                |  |
|                | 2GB          | 7          | 278                |  |

*Table 1:Result for statistical analysis*

<span id="page-28-0"></span>Thus, the performance of a streaming job based on the complexity of the operation was

measured with the different variation of mean, max, min and standard deviation using

GRIB1 data format.

The following code was used to accept a stream of RDDs and run transformations on

them and create the resulting dataset.

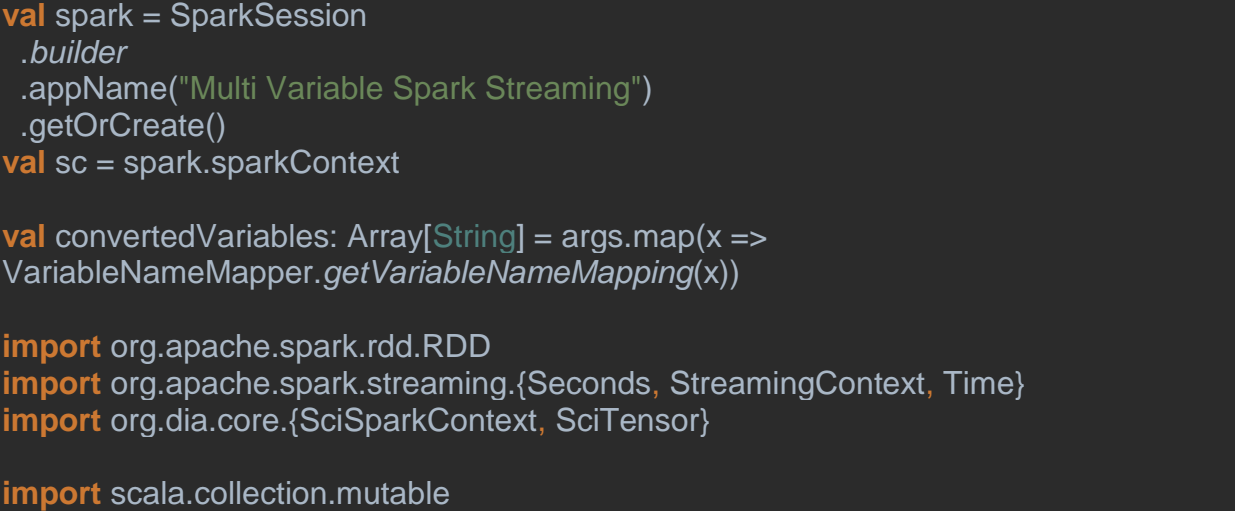

```
val sssc = new StreamingContext(sc, Seconds(10))
val ssc = new SciSparkContext(sc)
val queue = new mutable.Queue[RDD[SciTensor]]
val scientificRDD = sssc.queueStream(queue)
var result: RDD[SciTensor] = null
convertedVariables.foreach(variable => {
val filteredRDD = scientificRDD.filter(p => p != null).map(p=> p(variable)
val meanRDD = filteredRDD.map(x=>x.mean(0)).map(x=>x.mean(1))
val mean = meanRDD.reduce((a, b) = > (a + b) / 2)mean.foreachRDD { (rdd: RDD[SciTensor], time: Time) =>
  if(result == null){
   result = rdd }else
 {
   result = result + + rdd }
 }
})
val temp = result.collect().toList
temp.foreach(x \Rightarrow {
  x.writeToNetCDF("multiVariableMean.nc")
})
sssc.start()
```
#### <span id="page-29-0"></span>5.1.2 Multivariable analysis of the GRIB data

In addition to the metric in section 5.1.1, multivariable analysis was done to measure the latency of each streaming window. The same four statistical analyses were performed but with the varying number of variables. These analyses were serialized, thus increasing the number of transformations and actions for each additional variable. There was 50GB data initially stored in HDFS which required longer execution time as each worker had to

process more data. Each streaming window was once again fed with four different datasets of size 180MB, 500MB, 1GB and 2GB.

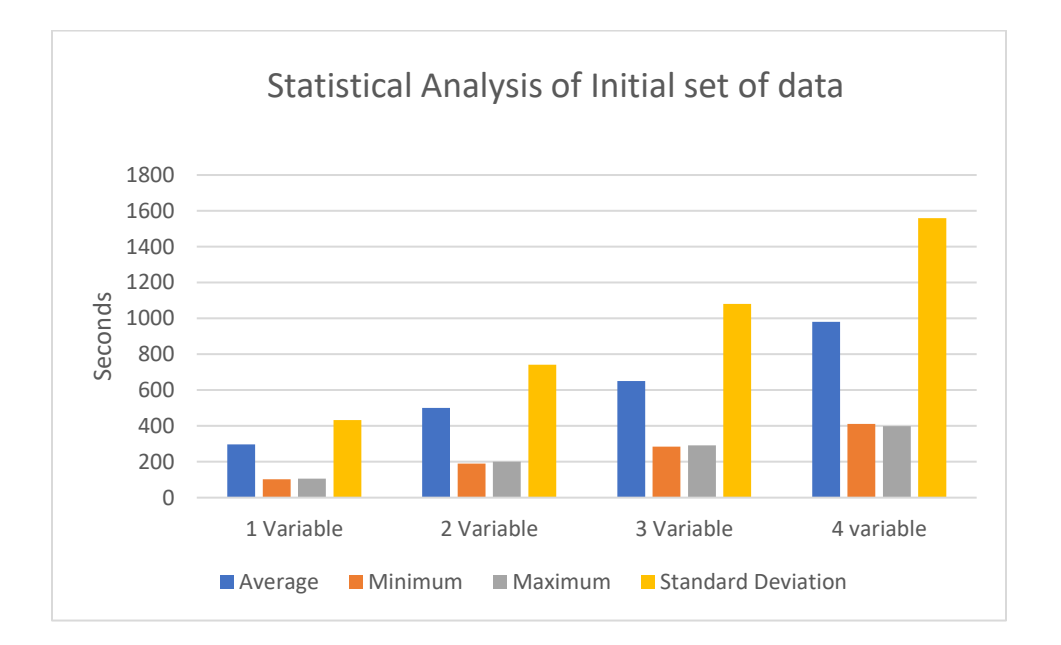

*Figure 7:Statistical Analysis of the initial set of data*

<span id="page-30-0"></span>When the first collect was called, it took a while to generate results. This behavior was expected as it needed to perform operations on a massive set of data. Also, as expected, the execution time increased with the complexity of the operation. Standard deviation took the most amount of time because the algorithm had multiple transformations to be performed. The following summarizes the algorithm for calculating one standard deviation for an entire set of data.

$$
\sigma = \sqrt{\frac{1}{N} \sum_{i=1}^{N} (x_i - \overline{x})^2}.
$$

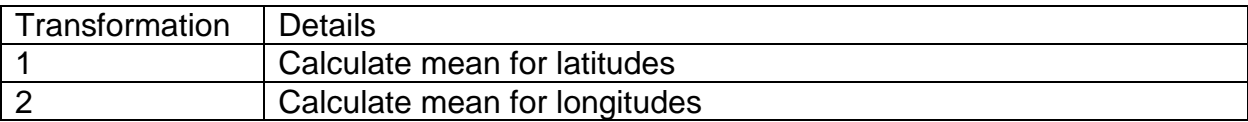

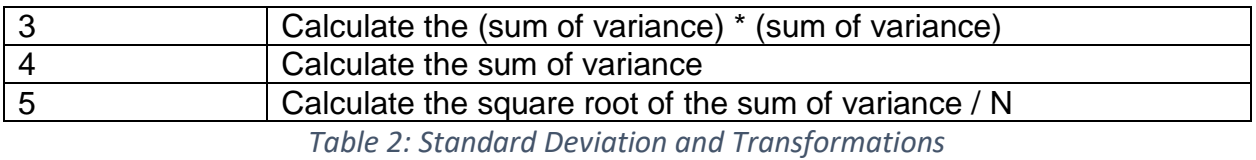

<span id="page-31-0"></span>The following table shows the difference in the DAG lengths for mean, min/max, and standard deviation. It shows that the length of the DAG is directly related to the latency of the streaming job. In other words, more map and filter functions were run on the dataset, so each parallel task needed to accomplish more for operations with higher complexity.

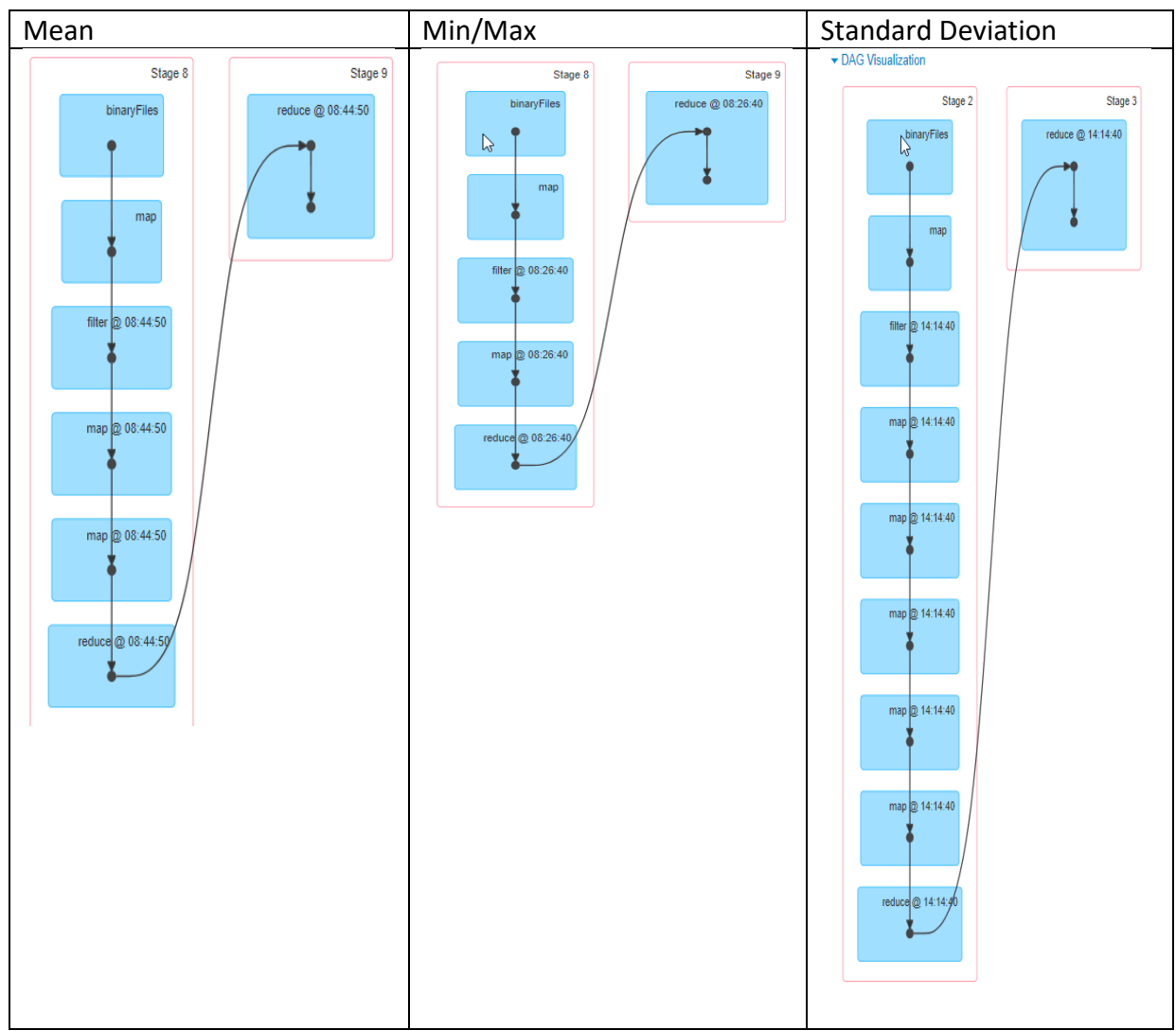

<span id="page-31-1"></span>*Table 3: DAG visualization for each operation*

The following chart shows the average time taken for different statistical analysis using the different number of variables.

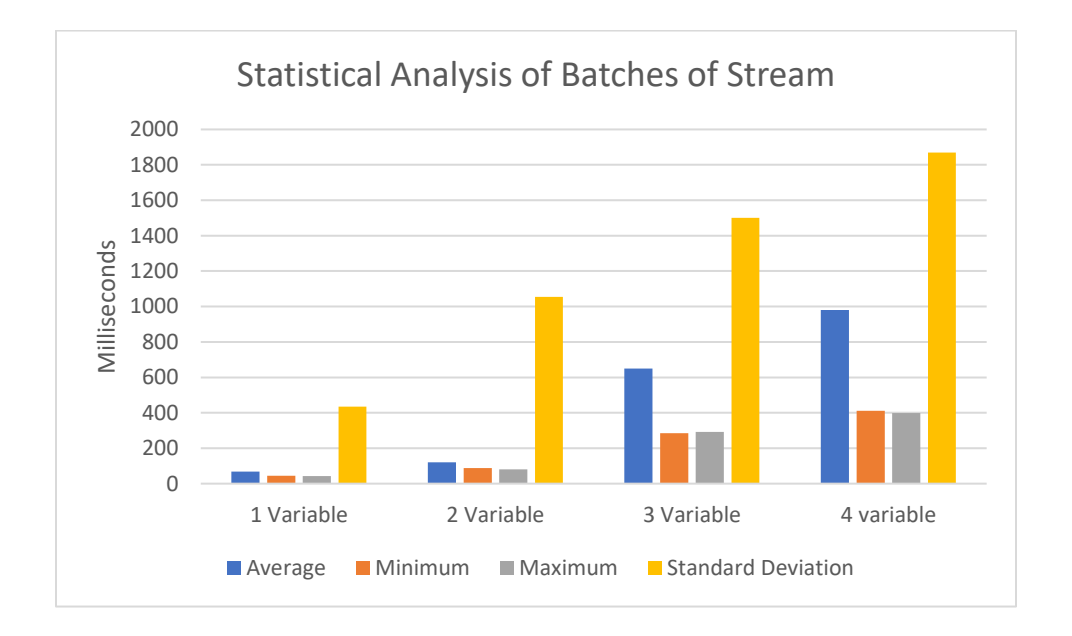

#### *Figure 8:Statistical Analysis of batches of stream*

<span id="page-32-1"></span>Size of the dataset for each 6-hour period was roughly 1GB in size and latency for streaming 1GB data was significantly smaller than the initial data. For input sources that generate discrete data at a regular interval, the streaming job is more suitable than a batch processing job because of the lack of overhead in running an iterative job [15].

### <span id="page-32-0"></span>5. 2 Number of Executor Nodes

Streaming jobs were run with the different number of worker nodes to record the change in latency. Data was streamed from HDFS and YARN was used as a dashboard to visualize states of different worker nodes. Since Apache Spark utilizes the in-memory datasets [4], the multi-node setup outperformed the single node-setup as it could use more resource from each worker.

Like the previous metric, the first streaming window had the initial dataset of size 10GB, so it took longer to process that initial set. It is clear from the chart below that there is linear scalability regarding latency for a streaming job. Based on the results from this statistical analysis, one can concur that the efficiency of a streaming job would be directly proportional to the number of workers.

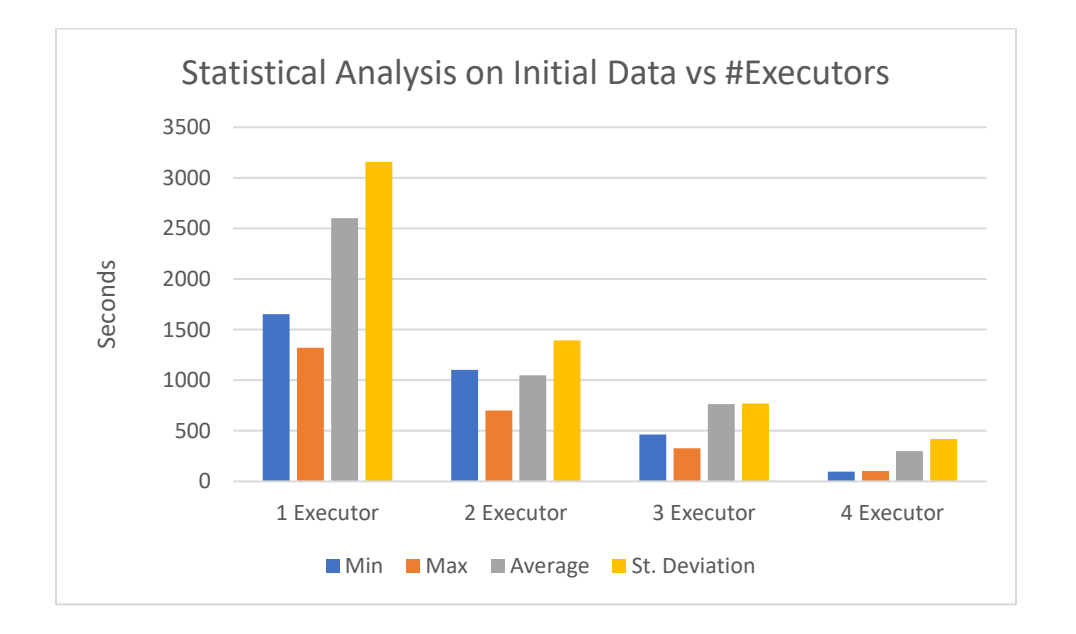

*Figure 9:Statistical analysis on initial Transformation vs. #Executors*

<span id="page-33-0"></span>On the contrary, if the sample dataset is smaller than the memory used in each worker, the difference between the efficiency of the streaming jobs are not very significant. So, we can say that if the dataset is not very big and the initial transformation is not time sensitive, then even a single-node cluster would yield similar efficiency. However, singlenode setup comes short on failure recovery as the RDDs would not be replicated across multiple machines.

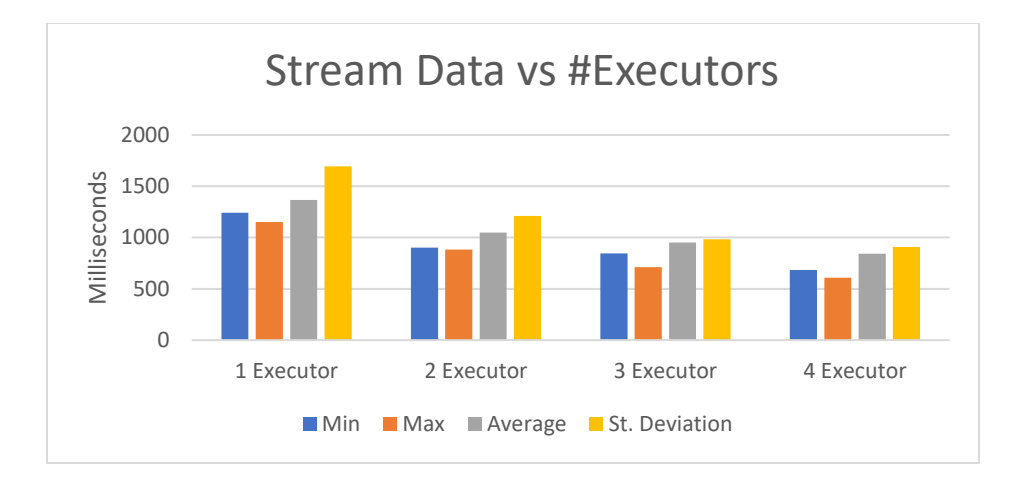

*Figure 10:Statistical Analysis of Stream Data vs #Executors*

<span id="page-34-0"></span>The snapshot below shows the time taken for processing different batches in a

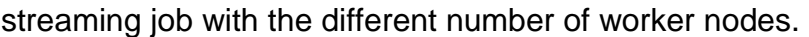

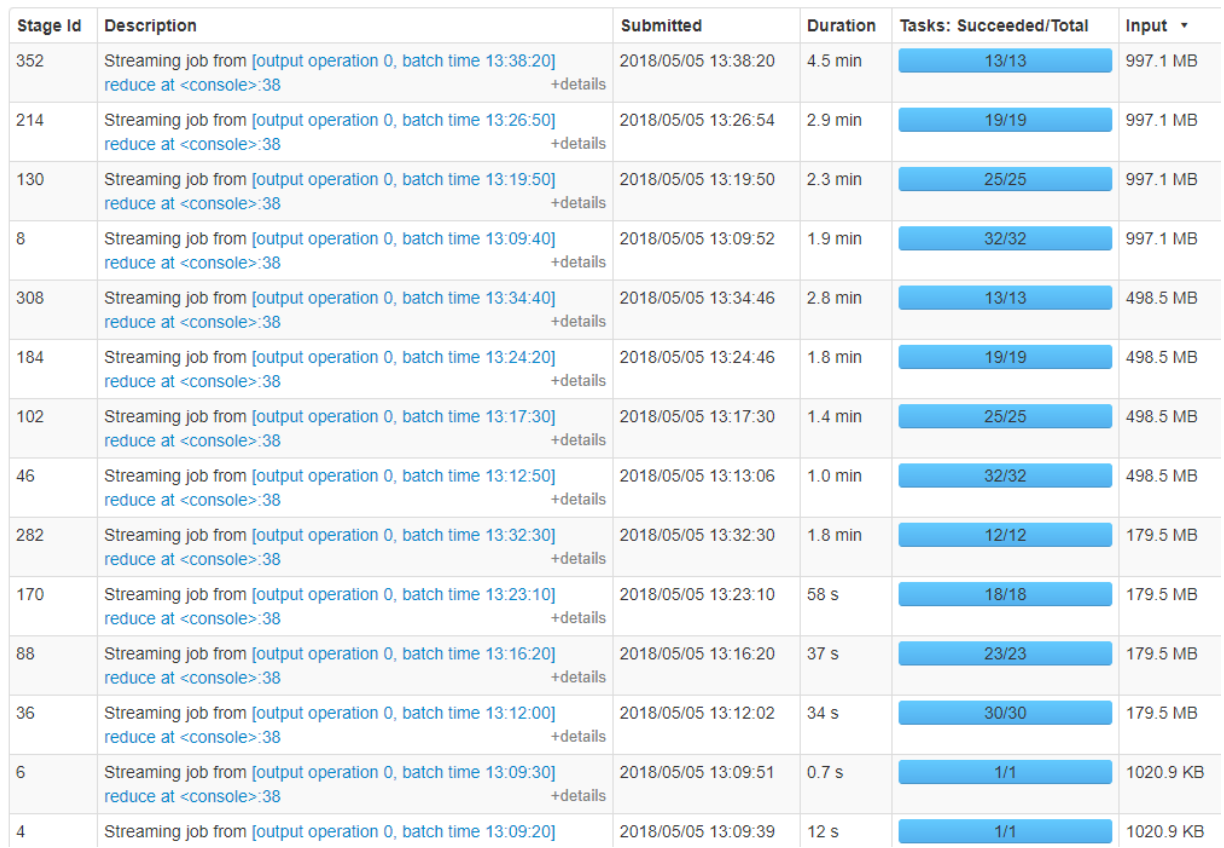

<span id="page-34-1"></span>*Figure 11:Streaming jobs ordered by input size for the different number of executors*

In the figure above, stage ids 352, 308, 282 were run with only two executors and 1GB data, so they took the longest. The lesser number of executors means that each worker must process a more significant sized chunk of data in parallel as the number of parallel tasks decreases (this can be seen on tasks: successful/total column in the figure above). Hence, this increases the overall processing time. If a node has higher processing power, it can be configured to run higher number of workers. For this experiment, each node was only configured to run two worker instances.

### <span id="page-35-0"></span>5.3 Scalability

Another important aspect of any big data processing engine is scalability concerning both data storage and computational power [16]. As data grows and higher processing speed is desired, new nodes should be easily added to the cluster. During this experiment, nodes were killed and started in the cluster with fair speed and easiness. Bash scripts were written to control the state of a node and YARN dashboard was used to verify the state. Figure 12 shows the state of the cluster after two nodes were killed. Figures 13 and 14 showcase how different metrics of a streaming job can be visualized using apache spark's dashboard. Figure 13 plots the scheduling delay and figure 14 plots the processing time for batches ran with the different number of executor nodes. Yellow represents six executors; brown is five executors and purple is three executors. The sizes of datasets in different batches were 180MB, 500MB, and 1GB. The scheduling delay and processing time are both directly proportional to the size of the data and inversely proportional number of worker instances.

26

#### $S\overline{\rho}$ ark $\overline{S}_{2,2,0}$ Spark Master at spark:// 11 12 11 11 11 11 11 12 12 13

URL: spark://  $7077$ REST URL: spark:// Alive Workers: 4 Cores in use: 64 Total, 64 Used Memory in use: 60.0 GB Total, 56.0 GB Used Applications: 1 Running, 3 Completed<br>Drivers: 0 Running, 1 Completed Status: ALIVE

#### **Workers**

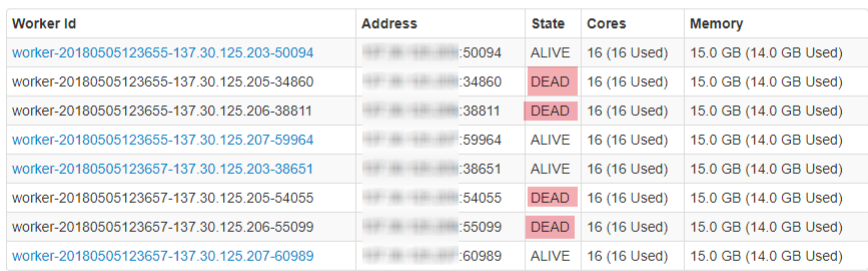

#### **Running Applications**

| <b>Application ID</b>             | Name                  |    | <b>Memory per</b><br>Cores Executor | <b>Submitted Time</b>  | User                      | <b>State</b> | <b>Duration</b> |
|-----------------------------------|-----------------------|----|-------------------------------------|------------------------|---------------------------|--------------|-----------------|
| app-20180505130758-0003<br>(kill) | <b>Spark</b><br>shell | 64 | 14 0 GB                             | 2018/05/05<br>13:07:58 | hadoopuser RUNNING 26 min |              |                 |

*Figure 12:Showing the status of dead workers on YARN dashboard*

<span id="page-36-0"></span>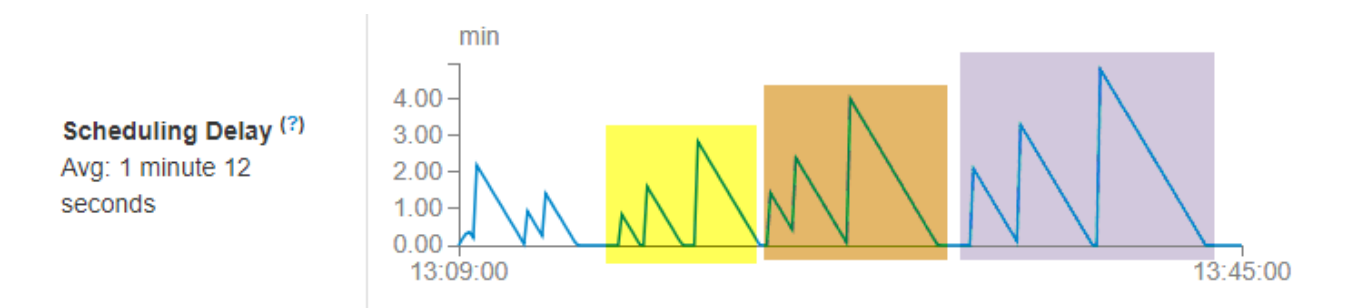

<span id="page-36-1"></span>*Figure 13:Scheduling delay for different dataset with the varying number of executors*

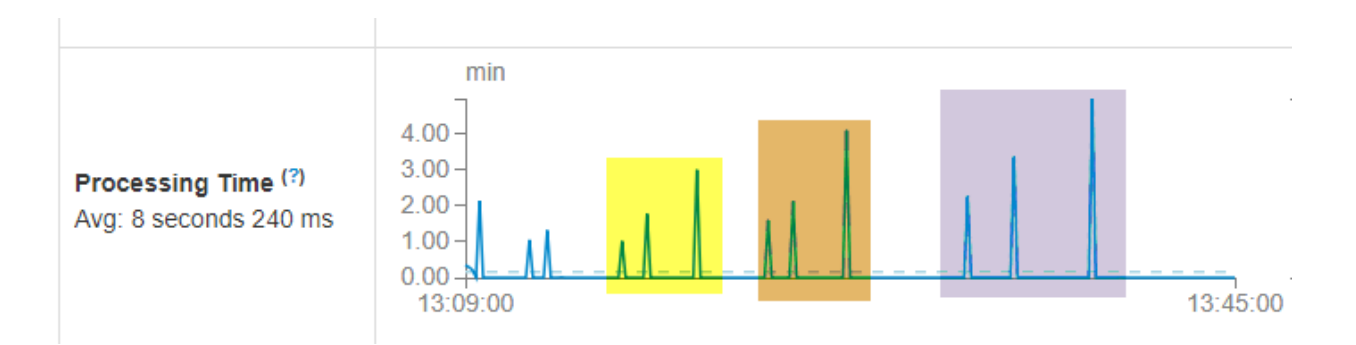

<span id="page-36-2"></span>*Figure 14:Processing Time for different dataset with the varying number of executors*

## <span id="page-37-0"></span>5.4 Fault Tolerance

Spark can reconstruct the RDDs using lineage information stored in the RDD objects [4] when a node falls apart. Since the data is already replicated across nodes in HDFS, lost partitions can be reconstructed in parallel across multiple nodes without much overhead [4]. If the node running receiver fails, then another node is spun up with the receiver which can continue to read from HDFS. If the receiver was using Kafka or Flume as a source instead of HDFS, then a small amount of data may be lost which hasn't been replicated to other nodes in the cluster [15]. Performance of a system running streaming job with various node failures was measured to access the fault tolerance capability of the Apache Spark Streaming. Spark's dashboard interface was used to visualize the difference in latency for different batches running with and without node failures. The dashboard also showed the details about the failure which could aid in debugging the issue during unexpected failures.

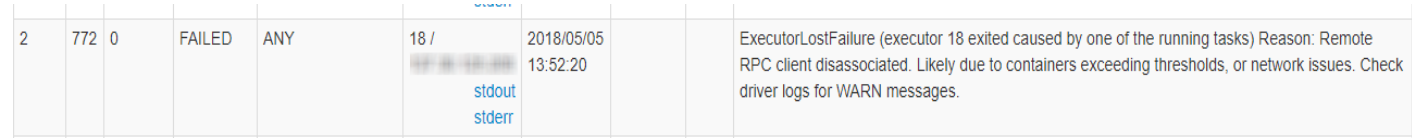

#### *Figure 15:Explanation for a failing node*

<span id="page-37-1"></span>The figure below shows that if some nodes fail while running a batch, it will take longer to account for the lost nodes and reschedule those jobs in different node/s. Stage Id 520 lost a node with two workers, and the driver had to reschedule seven tasks running on that node somewhere else. As a result, the latency increased from 2.9 min to 5.1 minutes.

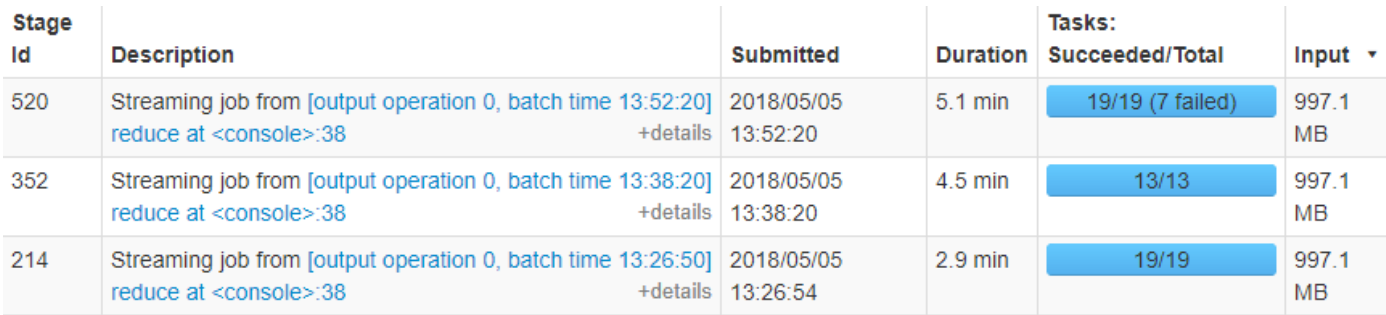

<span id="page-38-0"></span>*Figure 16:Difference in processing time for node failures*

# <span id="page-39-0"></span>Visual Application

The web interface demonstrates a sample usage of this application. The web page uses Google Map and its developer API to visualize the results generated by the application. The web application is written in .NET MVC framework. The server-side code grabs the latest result from the cluster by using the WinSCP library (this was used to avoid installing FTP on the master in the cluster), then converts the results into the text format using ncl\_dump. A text dump of the resulting NetCDF file was processed and sent to the view. A JavaScript function regularly polls for the result, and once the spark application generates the result, it is visualized on the web.

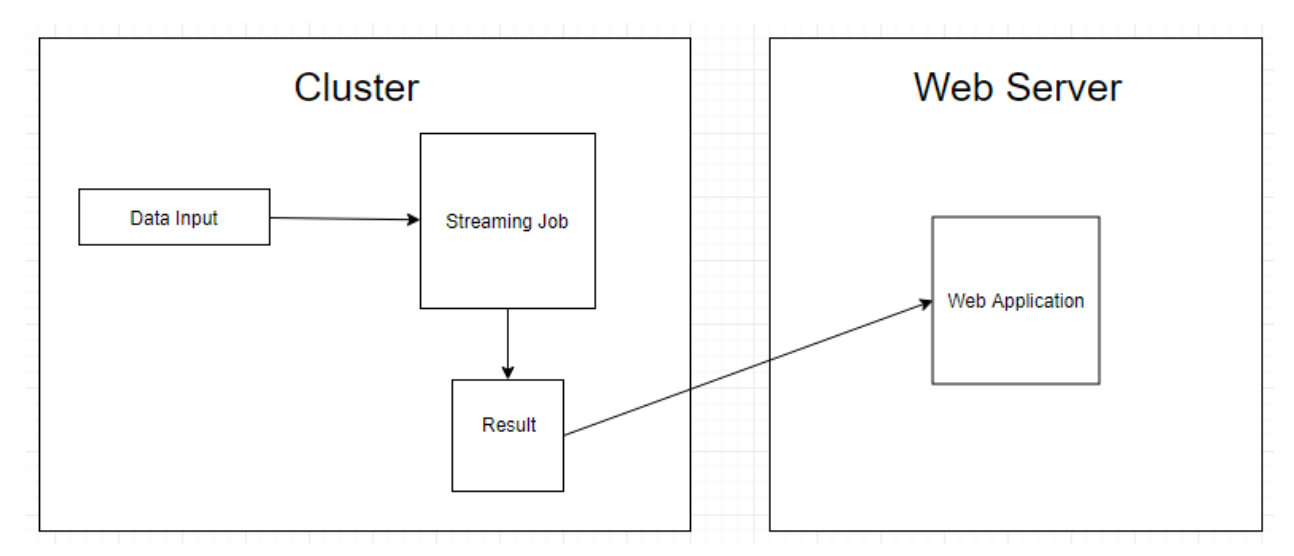

The following figure summarizes the workflow of the web application:

<span id="page-39-1"></span>*Figure 17:Summary of the web application*

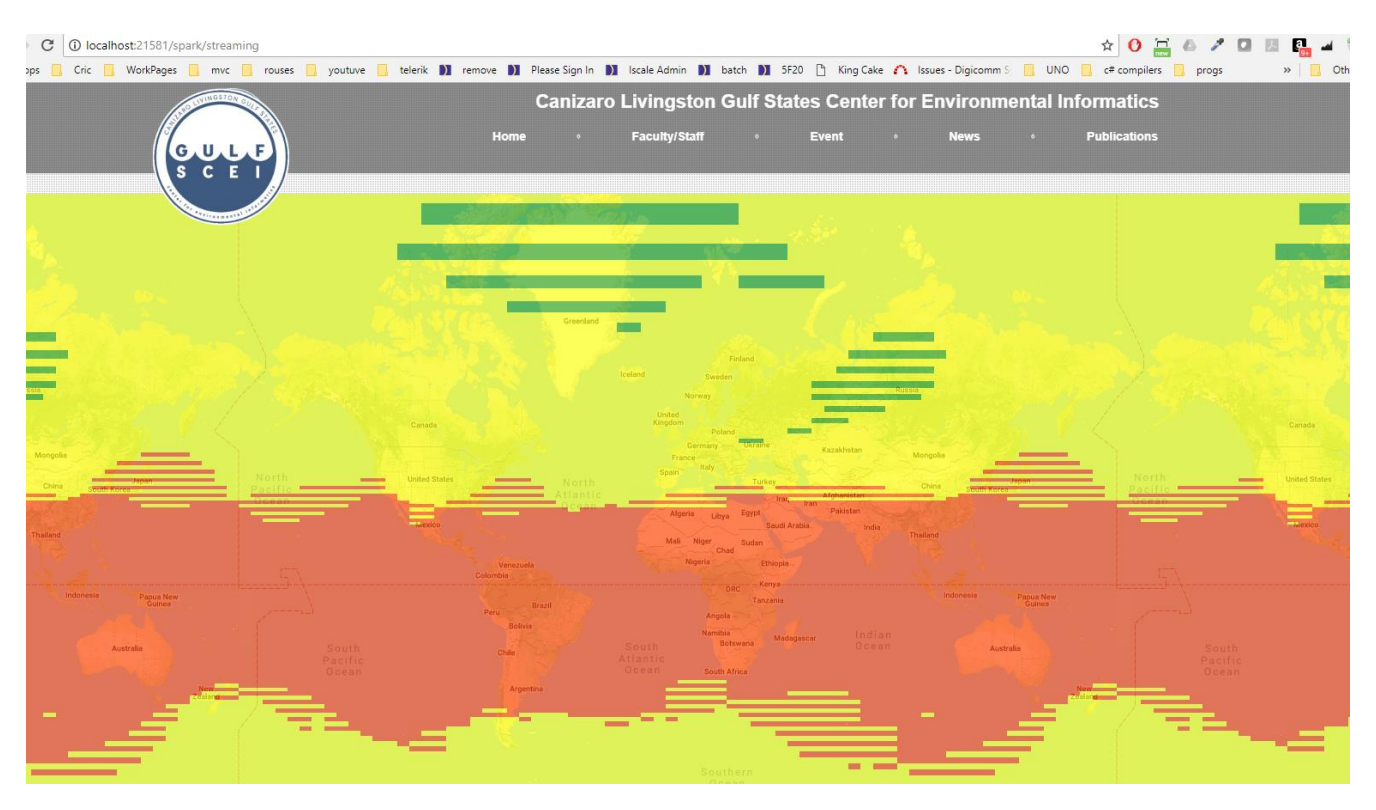

<span id="page-40-0"></span>*Figure 18:Screenshot of color-coded representation of the result*

Following ajax post method is used to poll the cluster to get the latest results.

```
$.ajax({ type: "POST",
    url: "/spark/getdata",
    dataType: 'json',
     contentType: 'application/json',
    success: function (result) {
       var reduced = Math.sqrt(259200 / result.data.length);
        var response = result.data;
       var counter = -1;
        removeRectangles();
        loop1:
            for (var latCounter = -
90; latCounter < 90; latCounter = latCounter + (reduced / 4)) {
                for (var longCounter = -
180; longCounter < 180; longCounter = longCounter + reduced) {
                    counter++;
                   var value = response[counter];
                    if (value == undefined) break loop1;
                   if (latCounter < -86 || latCounter > 84) continue;
                    var colorcode = "#45CA7B";
if (value < 235) {
 colorcode = "#2B9F0E";
                    } else if (value >= 235 && value < 265) {
                        colorcode = "#FEFF00";
                    } else if (value >= 265) {
                        colorcode = "#FF3F00";
 }
                   var rectangle = new google.maps.Rectangle({
                        fillColor: colorcode,
                        fillOpacity: 0.65,
                        strokeWeight: 0,
                        map: map,
                        clickable: false,
                        bounds: {
                            north: latCounter,
                           south: latCounter + (reduced / 4),
                            east: longCounter + reduced,
                           west: longCounter
 }
                    });
                   rectangles.push(rectangle);
 }
 }
     },
     error: function (xhr, status, error) {
        $("#errorContainer").append("<div class='alert alert-
danger'>" + error + "\langle/div>");
});
```
# <span id="page-42-0"></span>Findings

<span id="page-42-1"></span>7.1 Spark Streaming vs. Hadoop's batch processing vs. Storm Trident An iterative job like the one used in this experiment can be expressed as multiple Map and reduce operations in Hadoop. However, different MapReduce jobs cannot share data, so for iterative analysis, the same dataset must be read from HDFS multiple times, and results would need to be written to HDFS many times as well [17]. These iterations create much overhead because of the I/O operations and other unwanted computations [18]. Spark tackles these issues by storing intermediate results in the memory. Spark Streaming uses D-Streams or discretized streams of RDDs which provides consistent, "exactly-once" processing across the cluster [19] and thus significantly increases the performance for iterative analysis. Apache Storm can process unbounded streams of data in real time, and it can be used alongside Hadoop, but it only guarantees "at-least-once" processing [20]. Trident bolsters Storm by providing micro-batching and other abstractions that would ensure "exactly-once" processing [21]. It would need three different libraries to work seamlessly to accomplish what Spark Streaming can accomplish by itself. Time and effort required to setup and maintain Storm Trident application along with Hadoop can hamper the production and deployment. On the contrary, Spark's Streaming library is directly written over its core and maintained by the same group of people who maintain the core's code base. Thus, spark streaming outshines both Hadoop and Storm Trident combination for streaming scientific data.

33

### <span id="page-43-0"></span>7.2 Spark Limitations

The limitation of using Spark over Hadoop boils down to memory. When a dataset is large enough not to allow any more RDDs to be stored in memory, Sparks starts to replace RDDs, and such frequent replacement degrades the latency and thus makes Hadoop more suitable in such situations [22]. When running spark streaming job with two nodes and four workers with each node getting maximum of 2GB memory, Spark crashed and threw JVM heap exceptions. So, when memory is not abundant for large datasets, batch processing in Hadoop is a better choice. However, for this research, we needed a framework that would seamlessly stream datasets that were only relatively large and Spark Streaming was able to handle it efficiently.

# <span id="page-44-0"></span>Related work

H5Spark library could have easily been used in this application instead of SciSpark to generate RDDs [14]. It takes HDF5 data type as the entry type, and since our data was in GRIB format, it would have taken two hop conversions from GRIB to NetCDF and NetCDF to HDF5. The GitHub repo for the H5Spark project consists of streaming examples, but they were not evaluated for this experiment.

The SciSpark project demonstrates the ability to process NetCDF3/4 data files correctly and run transformations using Apache spark, but there is no out of the box support for streaming NetCDF data into the framework [13]. There is an experimental library called ncstream intended to stream data in GRIB or NetCDF format, and although there isn't any implementation of using this library in Spark or Hadoop, the possibility for it to be combined with big data processing libraries does exist [24].

# <span id="page-45-0"></span>Future Work

With the development of new DataFrame API that provides a further abstraction for creating streaming, graphing or batching jobs in Spark, more sturdy application for streaming GRIB data can be achieved by refactoring the current logic [25]. For a longrunning streaming job that computes an aggregate like a count or max over a sliding window, the ReduceByWindow operation can be used [19] [26]. Machine learning libraries can be used as another metric to compare the iterative data processing with other frameworks. The same statistical metrics can be run on Storm Trident framework to compare the latency between the two frameworks. The visualization tool can be extended to allow the user to submit their statistical analysis.

# <span id="page-46-0"></span>**Conclusions**

SciSpark was successfully used with Apache Spark to stream GRIB1 data in a streaming application. The bulk of the logic in this application lies in the ability to convert the statistical analysis into transformations and actions that would run upon the DStream of RDDs of type SciTensor. Datasets ranging from 180MB to 50GB were used in the application without running into any memory issues. Various properties of a streaming application like operation complexity, scalability and fault tolerance were assessed, and results were summarized using simple mathematical operations like mean, min/max and standard deviation. Based on these results and other properties of apache Spark Streaming, it was deduced that the Spark Streaming is a better solution to stream the scientific data over Hadoop or Storm Trident.

# <span id="page-47-0"></span>**Bibliography**

[1] "10 Key Marketing Trends for 2017 and Ideas for Exceeding Customer Expectations." 10 Key Marketing Trends for 2017, IBM, 19 July 2017, www-01.ibm.com/common/ssi/cgibin/ssialias?htmlfid=WRL12345USEN.

[2] Ghemawat, Sanjay, Howard Gobioff, and Shun-Tak Leung. The Google file system. Vol. 37. No. 5. ACM, 2003.

[3] Dean, Jeffrey, and Sanjay Ghemawat. "MapReduce: simplified data processing on large clusters." Communications of the ACM 51.1 (2008): 107-113.

[4] Matei Zaharia, Mosharaf Chowdhury, Michael J. Franklin, Scott Shenker, Ion Stoica, Spark: cluster computing with working sets, Proceedings of the 2nd USENIX conference on Hot topics in cloud computing, p.10-10, June 22-25, 2010, Boston, MA

[5] Gopalani, Satish, and Rohan Arora. "Comparing apache spark and map reduce with performance analysis using k-means." International journal of computer applications 113.1 (2015).

[6] Kroß, Johannes, and Helmut Krcmar. "Modeling and simulating Apache Spark streaming applications." Softwaretechnik-Trends 36.4 (2016): 1-3.

[7] Zaharia, Matei, et al. "Resilient distributed datasets: A fault-tolerant abstraction for inmemory cluster computing." Proceedings of the 9th USENIX conference on Networked Systems Design and Implementation. USENIX Association, 2012.

[8] Salloum, Salman, et al. "Big data analytics on Apache Spark." International Journal of Data Science and Analytics 1.3-4 (2016): 145-164.

[9] Grulich, Philipp M., and Olaf Zukunft. "Bringing Big Data into the Car: Does it Scale?" Big Data Innovations and Applications (Innovate-Data), 2017 International Conference on. IEEE, 2017.

[10] "Panoply." NASA, NASA, [www.giss.nasa.gov/tools/panoply/.](http://www.giss.nasa.gov/tools/panoply/)

[11] "Converting GRIB (1 or 2) to NetCDF." NCL Graphics, Histograms, [www.ncl.ucar.edu/Applications/griball.shtml.](http://www.ncl.ucar.edu/Applications/griball.shtml)

[12] Schulzweida, U., L. Kornblueh, and R. Quast. "CDO User's Guide: Climate Data Operators Ver. 1.6. 1."

[13] Palamuttam, Rahul, et al. "SciSpark: Applying in-memory distributed computing to weather event detection and tracking." 2015 IEEE International Conference on Big Data (Big Data). IEEE, 2015.

[14] Zaharia, Matei, et al. "Apache spark: a unified engine for big data processing." Communications of the ACM 59.11 (2016): 56-65.

[15] Córdova, Patricio. "Analysis of real time stream processing systems considering latency." University of Toronto patricio@ cs. toronto. edu (2015).

[16] Murray, Derek G., et al. "Naiad: a timely dataflow system." Proceedings of the Twenty-Fourth ACM Symposium on Operating Systems Principles. ACM, 2013.

[17] Bu, Yingyi, et al. "HaLoop: efficient iterative data processing on large clusters." Proceedings of the VLDB Endowment 3.1-2 (2010): 285-296.

[18] Ekanayake, Jaliya, et al. "Twister: a runtime for iterative mapreduce." Proceedings of the 19th ACM international symposium on high performance distributed computing. ACM, 2010.

[19] Zaharia, Matei, et al. "Discretized streams: Fault-tolerant streaming computation at scale." Proceedings of the Twenty-Fourth ACM Symposium on Operating Systems Principles. ACM, 2013.

[20] Toshniwal, Ankit, et al. "Storm@ twitter." Proceedings of the 2014 ACM SIGMOD international conference on Management of data. ACM, 2014.

[21] Apache Storm. (2014, December) Trident Tutorial. [Online]. <https://storm.apache.org/documentation/Tridenttutorial.html>

[22] Gu, Lei, and Huan Li. "Memory or time: Performance evaluation for iterative operation on hadoop and spark." High Performance Computing and Communications & 2013 IEEE International Conference on Embedded and Ubiquitous Computing (HPCC\_EUC), 2013 IEEE 10th International Conference on. IEEE, 2013.

[23] Liu, Jialin, et al. "H5spark: bridging the I/O gap between spark and scientific data formats on Hpc systems." Cray user group (2016).

[24] "NetCDF Streaming Format (Experimental)." Nestream, 1 Nov. 2010, [www.unidata.ucar.edu/software/thredds/v4.3/netcdf-java/stream/NcStream.html](http://www.unidata.ucar.edu/software/thredds/v4.3/netcdf-java/stream/NcStream.html)

[25] Armbrust, Michael, et al. "Scaling spark in the real world: performance and usability." Proceedings of the VLDB Endowment 8.12 (2015): 1840-1843.

[26] Chintapalli, Sanket, et al. "Benchmarking streaming computation engines: Storm, flink and spark streaming." Parallel and Distributed Processing Symposium Workshops, 2016 IEEE International. IEEE, 2016.

## Vita

<span id="page-49-0"></span>The author Janak Dahal was born in Tehrathum, Nepal. He received his Bachelor's Degree in Computer Science from the University of New Orleans in 2012. After three years of professional work, he joined Graduate program of Computer Science at The University of New Orleans. He worked at Canizaro Livingston Gulf States Center for Environmental Informatics center as a graduate assistant while working on his Thesis. This research work was conducted under the supervision of Dr. Mahdi Abdelguerfi and Dr. Elias Ioup in 2016/2017.